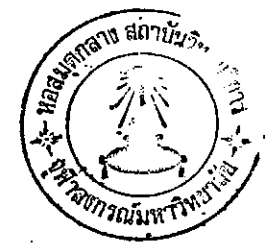

**ผลการวิเคราะห์ข้อมูล** 

าเทศี่

การวิเคราะห์ความถี่ของทักษะกระบวนการวิทยาคำสตร์ ที่บ่รากฏในหนังลือแบบเรียน ชีววิทยา ประโยคมัธยมศึกษาตอนปลาย เล่ม 1-4 ผู้วิจัยเห็นสมควรเสนอผลการวิจัยเป็น 2 ตอน ดงน้

ีตอนที่ 1 เป็นผลการวิเคราะห์ความถี่ของทักษะกระบวนการวิทยาคำลดร<sup>์</sup> คิดเป็นร้อยละ ที่ปรากภในหนังลือแบบเรียนชีววิทยา เล่ม 1-4 โดยเล่นอดังนี้

- 1. ในรูปของตาราง แยกเป็นแต่ละเล่ม และรวมทั้ง 4 เล่ม
- 2. ในรูปของกราฟแบบแท่งฮีลิโตแกรม แยกเป็นแต่ละเล่ม และรวมทั้ง 4 เล่ม

ดอนที่ 2 เป็นผลการเปรียบเทียบทักษะกระบวนขั้นพื้นฐาน กับทักษะกระบวนการขั้นลูง โดย ใช้การทดล่อบ ไคล่แควร์  $(\pmb{\chi}^2\text{-test})$ ทั้งนี้ได้เปรียบเทียบในแต่ละบท แต่ละเล่ม และรวมทั้ง 4 เล่ม ชั่งจะเล่นอผลในรูปของตาราง

ดอนที่ 1 เป็นผลการวิเคราะห์ความถี่ของทักษะกระบวนการวิทยาศำลัตร์

ตารางที่ 3 แล่ดงผลการวิเคราะห์ความถี่ของทักษะกระบวนการวิทยาคำลัตร์ คิดเป็นร้อยละ ที่ปรากฏในหนังลือแบบเรียนชีววิทยา เล่ม 1

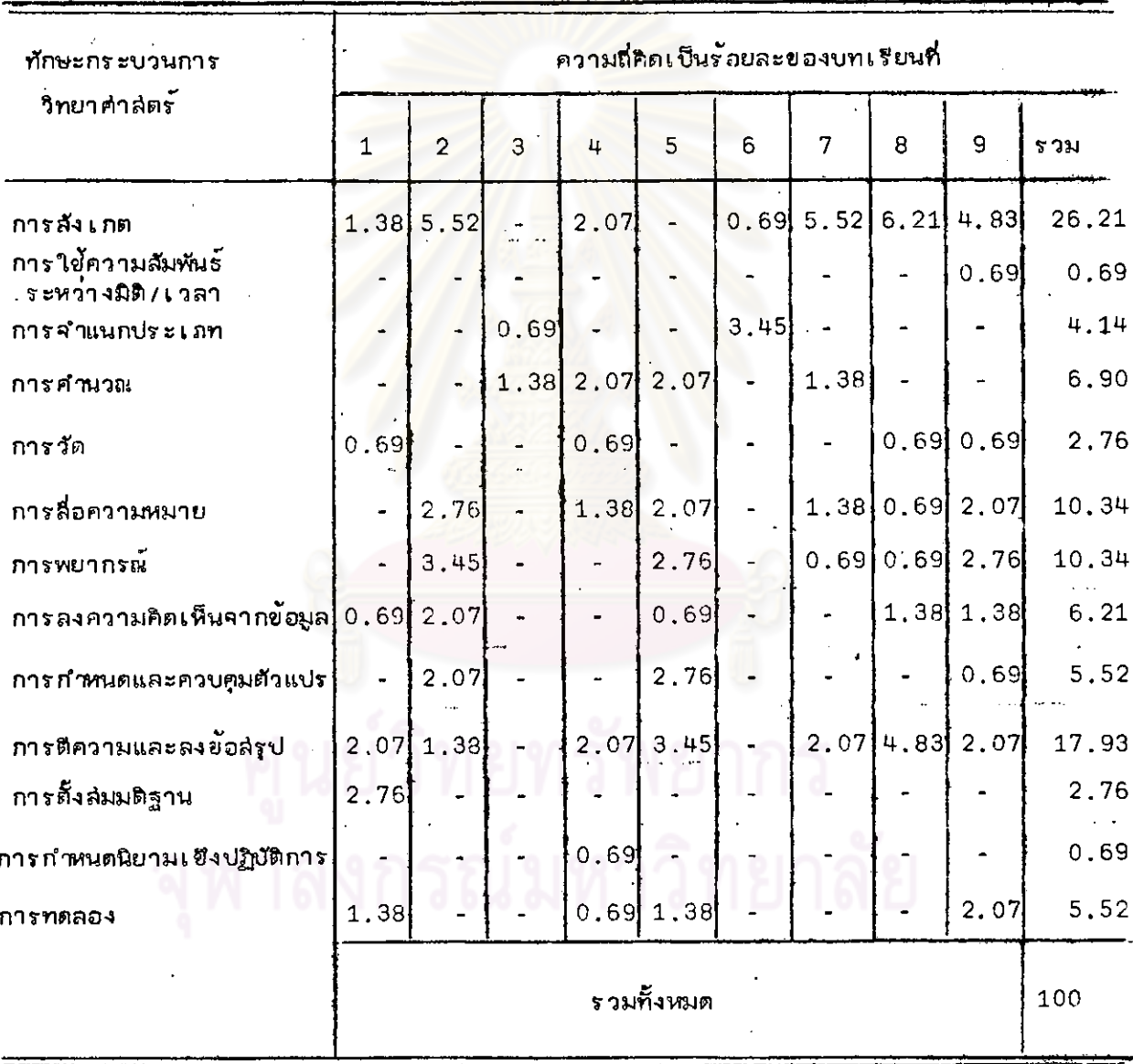

จากตารางที่ 3 แล้ดงให้เห็นว่า แบบเรียนชีววิทยาประโยคมัธยมคืกษาตอนปลาย เล่ม 1 มีทักษะกระบวนการวิทยาศาลตร์ประเภทต่ำง ๆ ซึ่งรวมแล้วมีค่ำมากน้อยเรียงตามสำดับดังปรากฏ ต่อไปนี้

- 1. ทักษะการล้งเกต มีปรากฏในแบบเรียนมากที่ลุ่ด คิดเป็นร้อยละ 26.21
- 2. ทักษะกระบวนการวิทยาคำลดร์ต่อไปนี้เรียงลำดับจากมากไปหาน้อย คือ

ทักษะการสังเกต ทักษะการตีความและลงข้อล่รูป ทักษะการลือความหมาย ทักษะการพยากรณ์ ทักษะการคำนวณ ทักษะการลงความคิดเห็นจากข้อมูล ทักษะการกำหนดและควบคุมตัวแปร ทักษะการทดลอ<mark>ง</mark> ทักษะการจำแนกประเภท ทักษะการวัด ทักษะการตั้งล่มมติ<mark>ฐ</mark>าน ทักษะการใช้ความล้มพ้นธ์ระหว่างมิติ/ เวลา ..<br>...<br>วักษะการกำหนดนิยามเข็งปฏิบัติการ

3. ทษะกระบว<mark>นการวิทยาคำลัตร์ที่ปรากฏในหนังลือแบบเ</mark>รียนน้อยที่สูต คือ ทักษะการ ใช้ความล้มพ้นรั่งหว่างมิติ/เวลา และทักษะการกำหนดนิยามเชิงปฏิบัติการ ซึ่งคิดเป็นร้อยละ 0.69 เท่าก้น

นยวิทยทรัพยากร

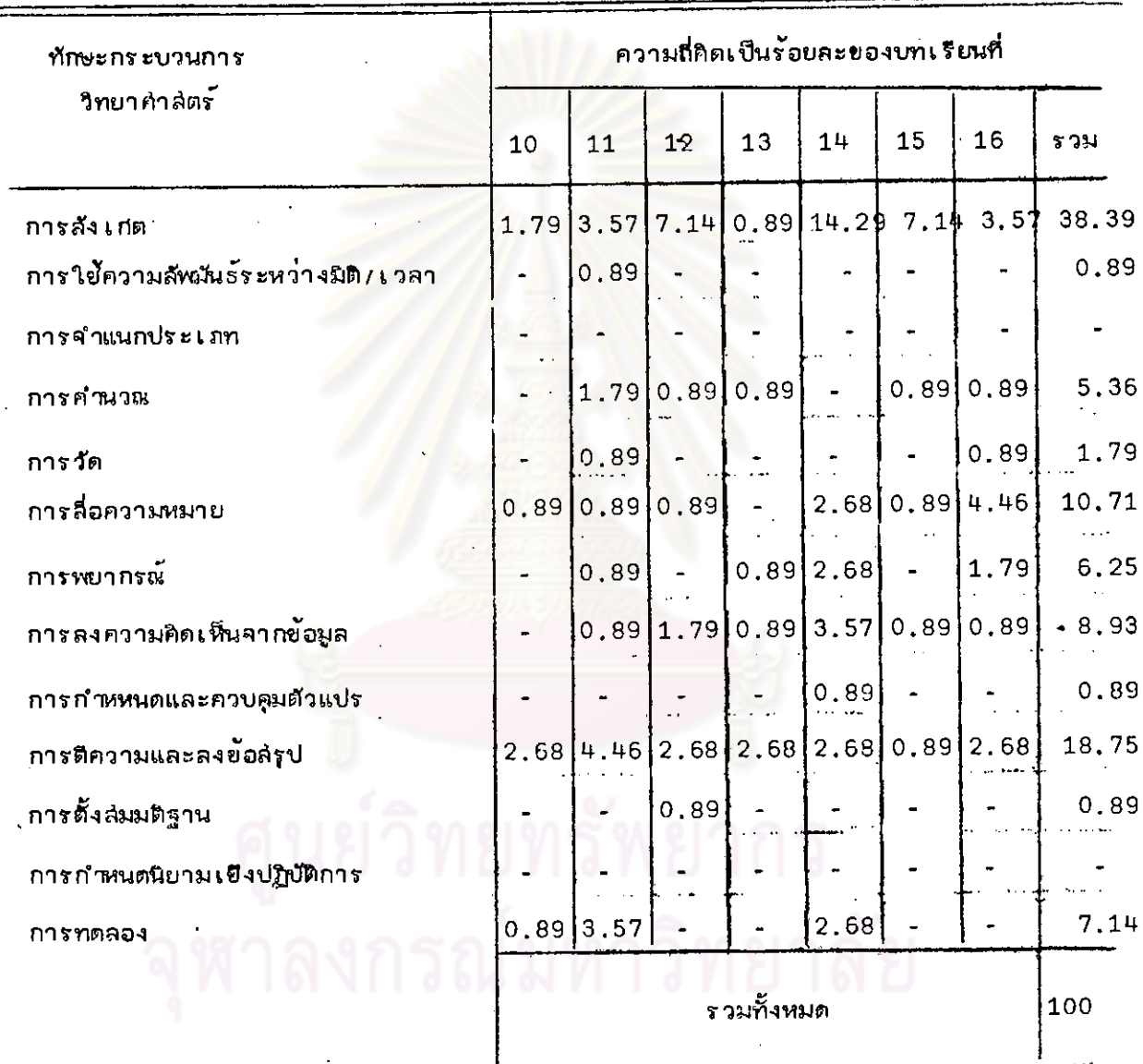

# ตารางที่ 4 แล่ดงผลการวิเคราะห์กวามถี่ของทักษะกระบวนการวิทยาคำลัตร์ คิดเป็นร้อยละ <mark>ที่</mark>ปรากฏ ในหนังลือแบบเรียนยิววิทยาเล่ม 2

จากตารางที่ 4 แล่ดงให้เห็นว่า แบบเรียนชีววิทยาประโยคมัธยมศึกษาตอนปลาย เล่ม 2 มีทักษะกระบวนการวิทยาศำลัตร์ประเภทต่ำง ๆ ซึ่งรวมแล้วมีค่ำมากน้อยเรียงสำดับดังปรากฏ ด่อไปนี้

- ทักษะการสังเกต มีปรากฏในแบบเรียนมากที่สุด คิดเป็นร้อยละ 38.39  $1.$
- ทักษะกระบวนการวิทยาคำลดร์ต่อไปนี้ เรียงสำดับจากมากไปหาน้อย คือ  $2.$

ทักษะการสังเกต ทักษะการตีความและลงข้อล่รุป ทักษะการสื่อความหมาย ทักษะการลงความคิดเห็นจากข้อมูล ทักษะการทดลอ<mark>ง</mark> ทักษะการพบากรณ์ ทักษะการคำนวณ ทักษะการวัด ทักษะการใช้คว<mark>ามล้มพันธ</mark>์ระหว่างมิติ/เวลา ทักษะการกำหนดและควบคุมตัวแปร ทักษะการตั้งล่มมติฐ<mark>าน</mark>

3. ทักษะกระบวนการวิทยา<u>คำคิดร์ที่ปรากฏในแ</u>บบเรียนน้อยที่ลูด คือ ทักษะการใช้ความ ลัมพันธ์ระหว่างมิติ/ เวลา ทักษะการกำหนดและควบคุมตัวแปร และทักษะการตั้งสมมติฐาน ซึ่งมีความถึ ของทักษะ คิดเป็นร้อยละ 0.89 เท่ากัน

4. ทักษะกระบวนการวิทยาคำสตร์ ที่ไม**่**ปรากฏในแบบเรียน คือ ทักษะการจำแนกประเภท และทักษะการกำหนดนิยามเชิงปฏิบัติการ

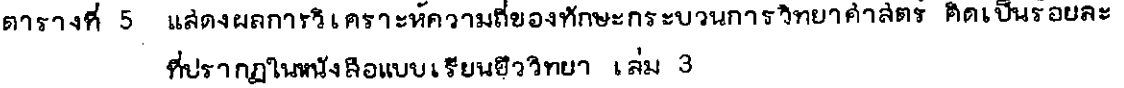

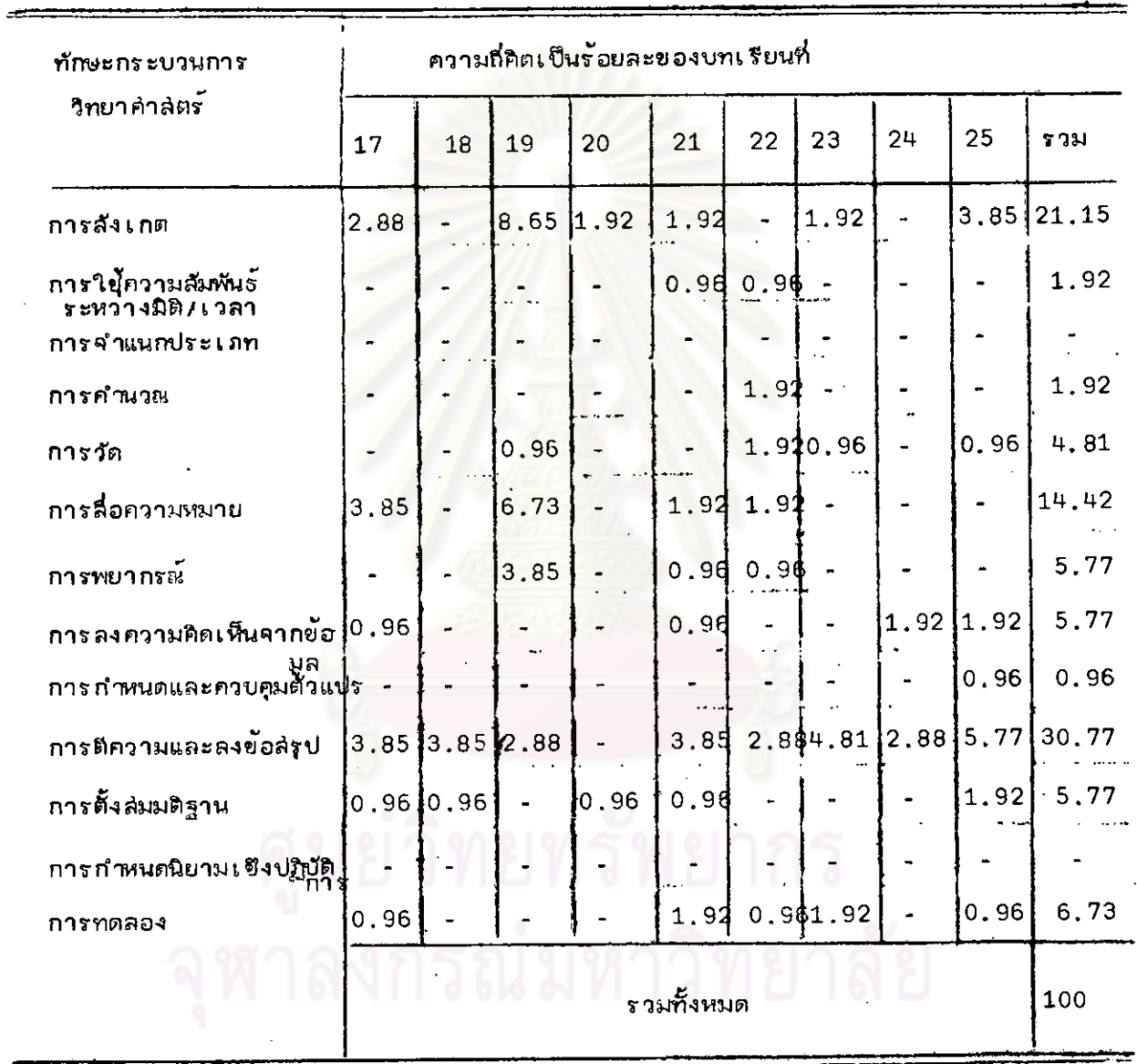

 $\hat{L}^{\pm}$ 

46

จากตารางที่ 5 แล่ดงให้เห็นว่า แบบเรียนชีววิทยาประโยคมัธยมศึกษาตอนปลาย เล่ม 3 มีทักษะกระบวนการวิทยาคำลัตร์ประเภทต่ำง ๆ ซึ่งรวมแล้วมีค่ำมากน้อยเรียงสำดับดังปรากฏต่อไปนี้

- ทักษะการศึความและลงข้อล่รุป มีบ่รากฏในแบบเรียนมากที่สุด คิดเป็นร้อยละ 30.77  $1.$
- ทักษะกระบวนการวิทยาคำลดร์ต่อไปนี้เรียงสำดับจากมากไปหาน้อย คือ  $2.$

ทักษะการตีความและลงข้อสรุป ทักษะการสังเกต ทักษะการลือความหมาย ทักษะการทดลอง ท์กษะการพยากรณ์ ทักษะการลงความคิดเห็นจากข้อมูล ทักษะการตั้งสมมติฐาน ทักษะการวัด ทักษะการใช้ความล้มพันธ์ระหว่างมิติ/ เวลา ทักษะการคำนวณ ทักษะการกำหนด<mark>และควบคุ</mark>มตัวแปร

3. ทักษะกระบวนการวิทย<mark>า</mark>คำลัตร์<mark>ที่</mark>ปรากฏในหนังลือแบบเรียนน้อยที่สู่ด คือ ทักษะการ กำหนดและควบคุมต้วแปร คิดเป็นร้อยละ 0.96

4. ทักษะกระบวนการวิทยาคำลดร์ที่ไม่ปรากฏในหนังสือแบบเรียน คือทักษะการจำแนก ประเภท และทักษะการกำหนดนิยามเชิงปฏิบัติการ

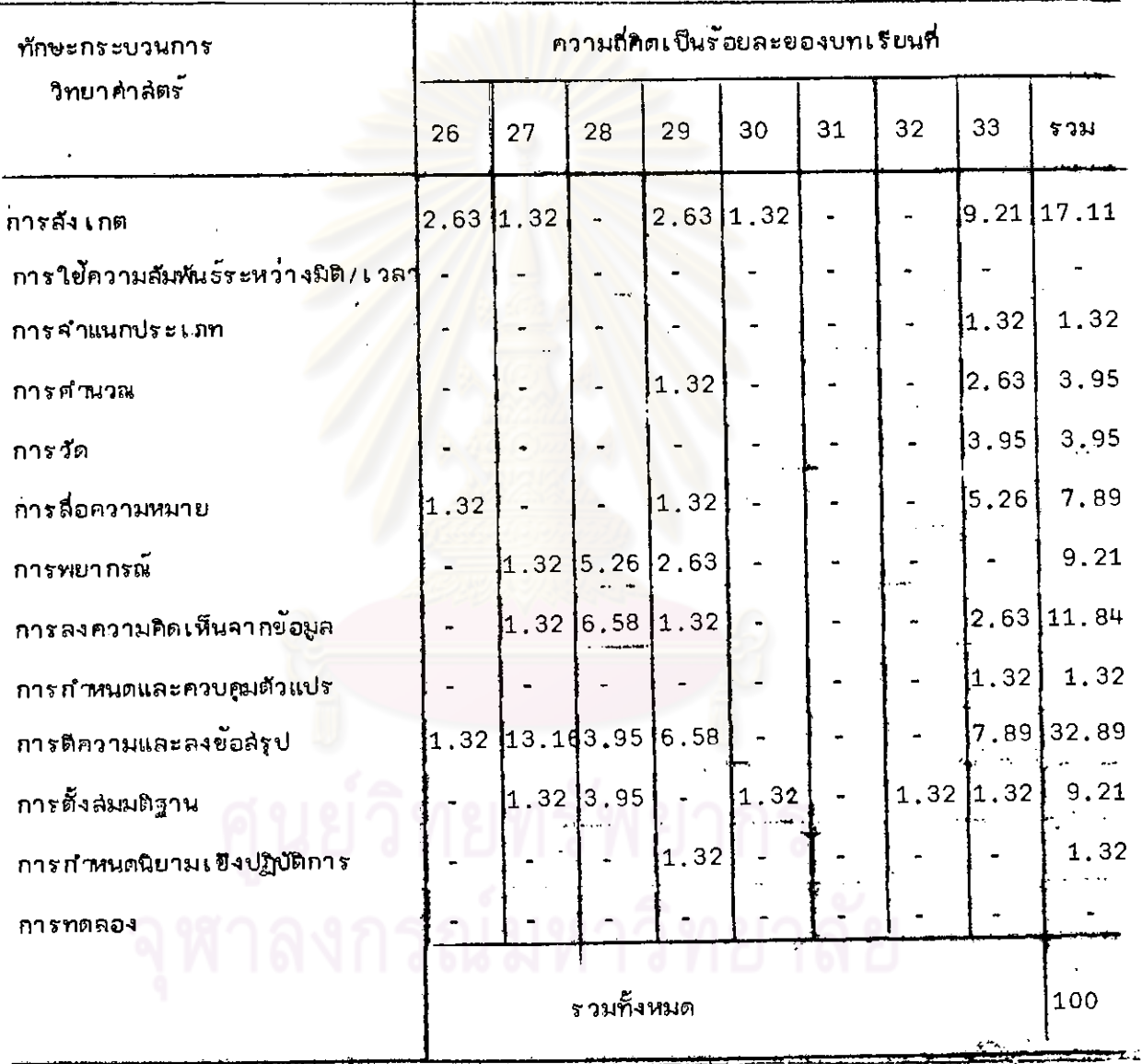

# ตารางที่ 6 แล่ดงผลการวิเคราะห์ความถี่ของทักษะกระบวนการวิทยาคำลดร์ คิดเป็นร้อยละ ที่ปรากฏในหนังลือแบบเรียนชีววิทยา เล่ม 4

 $\mathbb{R}$ 

คากตารางที่ 6 แล้ดงให้เห็นว่า แบบเรียนชีววิทยาประโยคมัธยมศึกษาตอนปลาย เล่ม 4 มีทักษะกระบวนการวิทยาคำลัตร์ประเภทต่ำง ๆ ซึ่งรวมแล้วมีค่ำมากน้อยเรียงตามลำดับดังปรากฏ ต่อไปนี้

- ทักษะการตีความและลงข้อล่รุป มีปรากฏในแบบเรียนมากที่สุด คิดเป็นร้อยละ 32.89  $1.$
- ทักษะกระบวนการวิทยาคำลดร์ต่อไปนี้เรียงลำดับจากมากไปหาน้อย คือ  $2.$

ทักษะการตีความและลงข้อล่รูป ทักษะการสังเกต ทักษะการลงความคิดเห็น<mark>จากข้อมูล</mark> ทักษะการพยากรณ์ ทักษะการตั้งล่มมติฐาน ทักษะการถือความหมาย ทักษะการคำน<mark>ว</mark>ณ ทักษะการวัด ทักษะการจำแนกประเภท ทักษะการกำหนดแล<mark>ะควบคุมตัวแปร</mark> ทักษะการกำหนดนิยามเชิงปฏิบัติการ

3. ทักษะกระบวนการวิทยาค<mark>ำลดร<sup>ั</sup>ทยรากฏในแบบเรียนน้อยที่สุ</mark>ด คือ ทักษะการจำแนก ประเภท ทักษะการกำหนดและควบคุมตัวแปร และทักษะการกำหนดนิยามเชิงปฏิบัติการ ซึ่งมีความถึ ของชักษะ คิดเป็นร้อยละ 1.32 เท่ากัน

4. ทักษะกระบวนการวิทยาคำลดร์ที่ไม่ปรากฏในแบบเรียน คือ ทักษะการใช้ความ ฉับพันธ์ระหว่างมิติ/เวลา และทักษะการทดลอง

# งกรณ์มหาวิทยาลัย

## .<br>ตารางที่ 7 แล้ดงผลการวิเคราะห์ความถี่ของทักษะกระบวนการทางวิทยาคำลัตร์ ลิดเป็นร้อยละที่ปรากฏ ในหนังคือแบบเรียนชีววิทยาเล่ม 1-4  $\overline{a}$

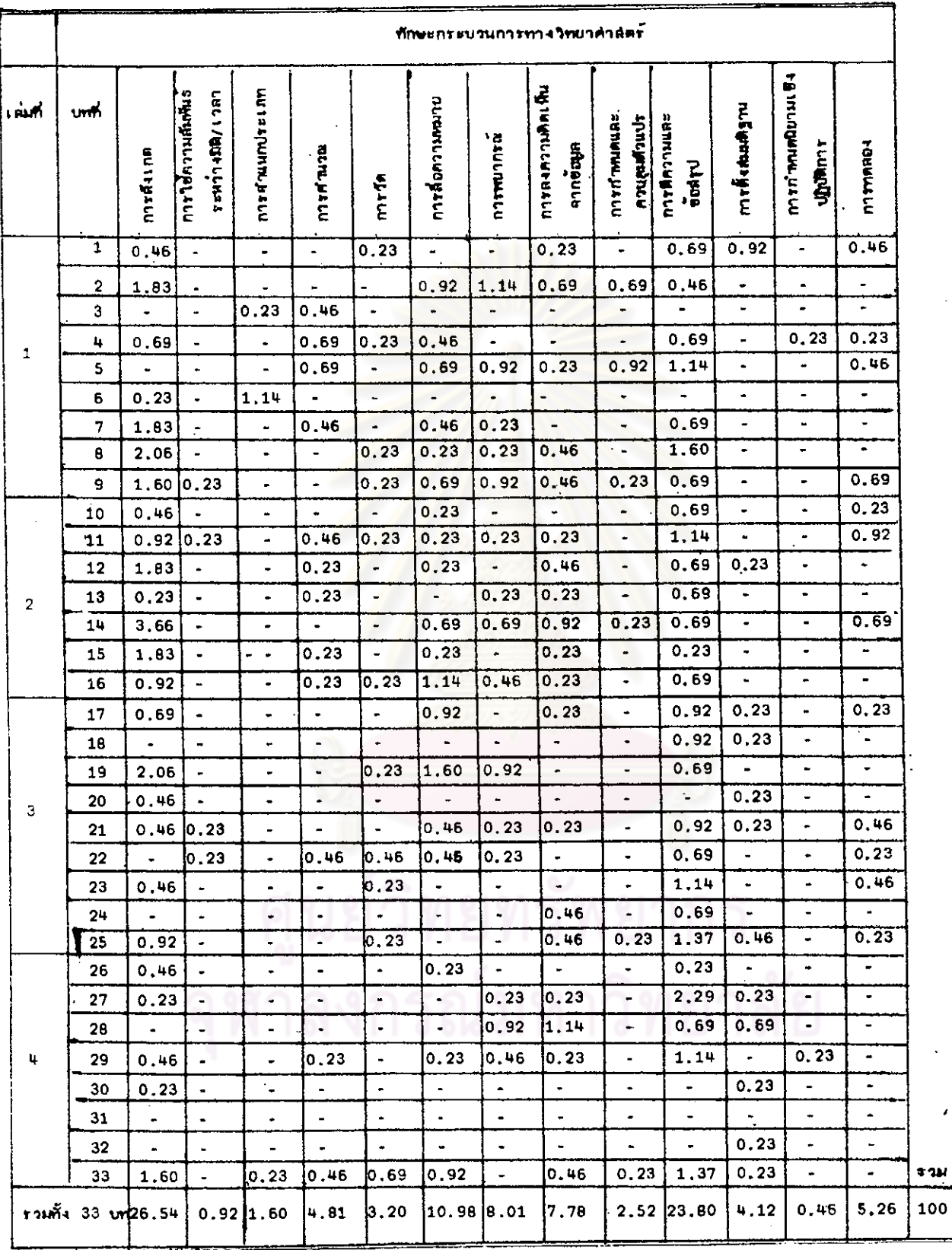

จากตารางที่ 7 แล่ดงให้เห็นว่า แบบเรียนยีววิทยาประโยคมัธยมคึกษาตอนปลาย เล่ม 1-4 มีทักษะกระบวนการวิทยาค่าล่ตร์ประเภทต่ำง ๆ ซึ่งรวมแล้วมากน้อยเรียงตามลำดับดังปรากฏต่อไปนี้

- 1. ทักษะการสังเกต มีปรากฏในแบบเรียนมากที่ลูด คิดเป็นร้อยละ 26.54
- ทักษะกระบวนการวิทยาคำลัตร์ ต่อไปนี้เรียงตามลำดับจากมากไปหาน้อย คือ  $2.$

ทักษะการสังเกต ทักษะการตีความและลงข้อล่รูป ทักษะการสื่อความหมาย ทักษะการพยากรณ์ ทักษะการลงความคิดเห็นจากข้อมูล ทักษะการทดลอง ทักษะการคำนวณ ทักษะการตั้งส่มมติฐาน ทักษะการวัด ทักษะการกำหนดและควบคุมตัวแปร ์ทักษะการจำแนกประเภท ทักษะการใช้ความล้มพ้นธ์ระหว่างมิติ/ เวลา ทักษะการกำหนดนิยามเข็งปฏิบัติการ

3. ทักษะกระบวนการวิทยาคำลัตร์ ที่ปรากฏในแบบเรียนน้อยที่ลูด คือ ทักษะการกำหนด นิยามเยิงปฏิบัติการ คิดเป็นร้อยละ 0.46

# กราฟรูปที่ 1 แล่ดงความถี่ของทักษะกระบวนการวิทยาคำลดร<sup>ั</sup> คิดเป็นร้อยละที่ปรากฏ<mark>ในหนั</mark>งลือ แบบเรียนยีววิทยา เล่ม 1 (บทที่ 1-9)

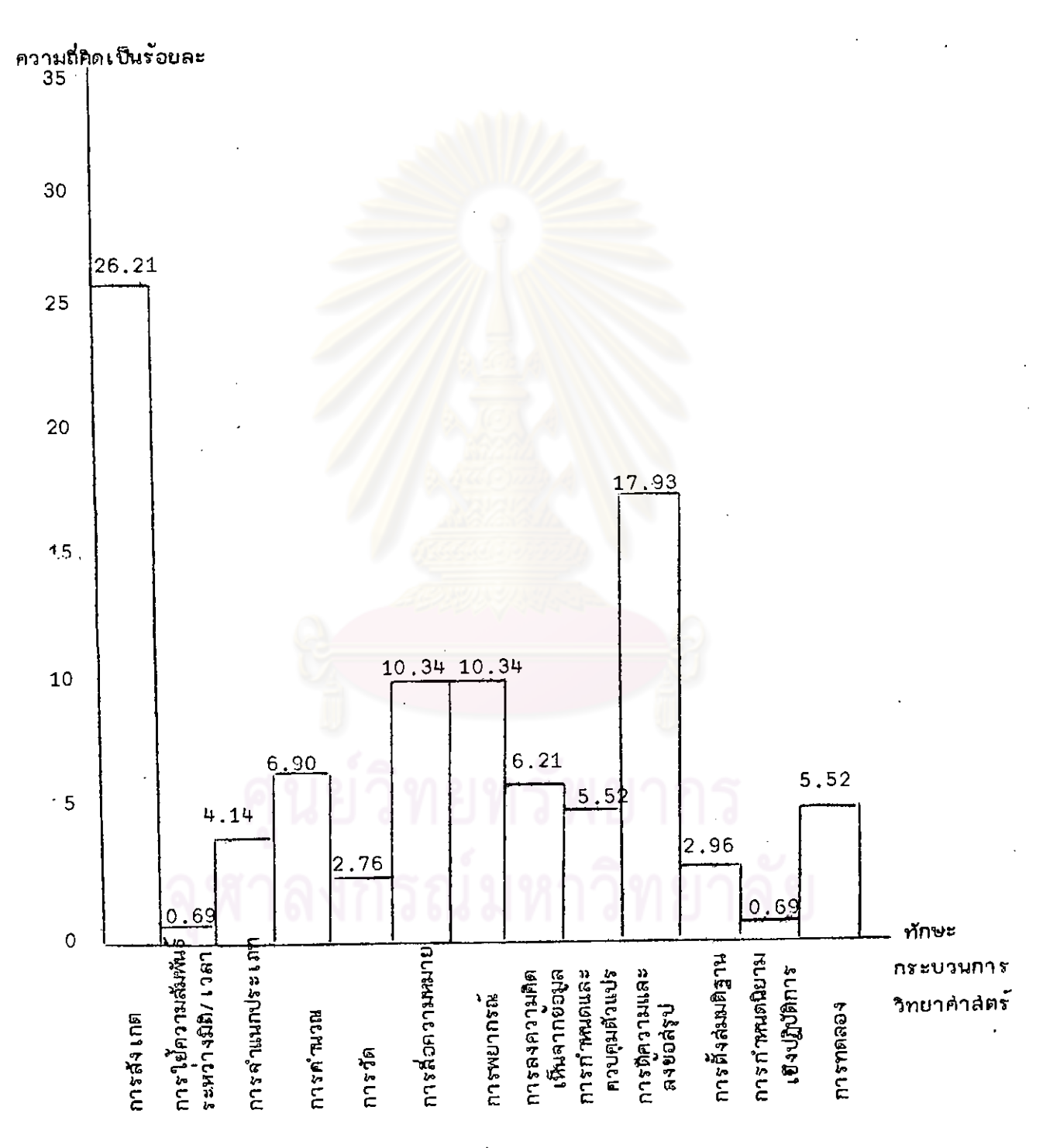

52

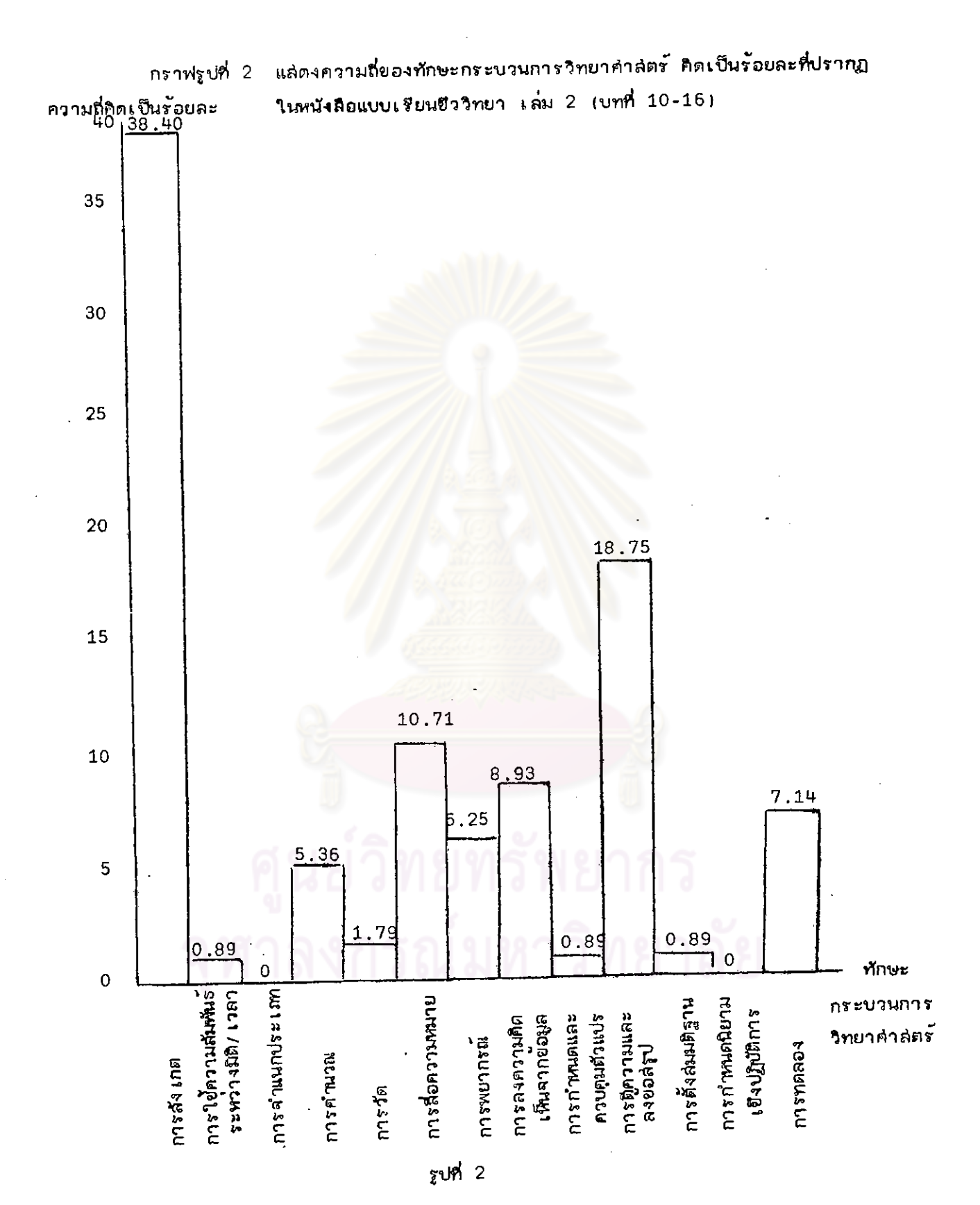

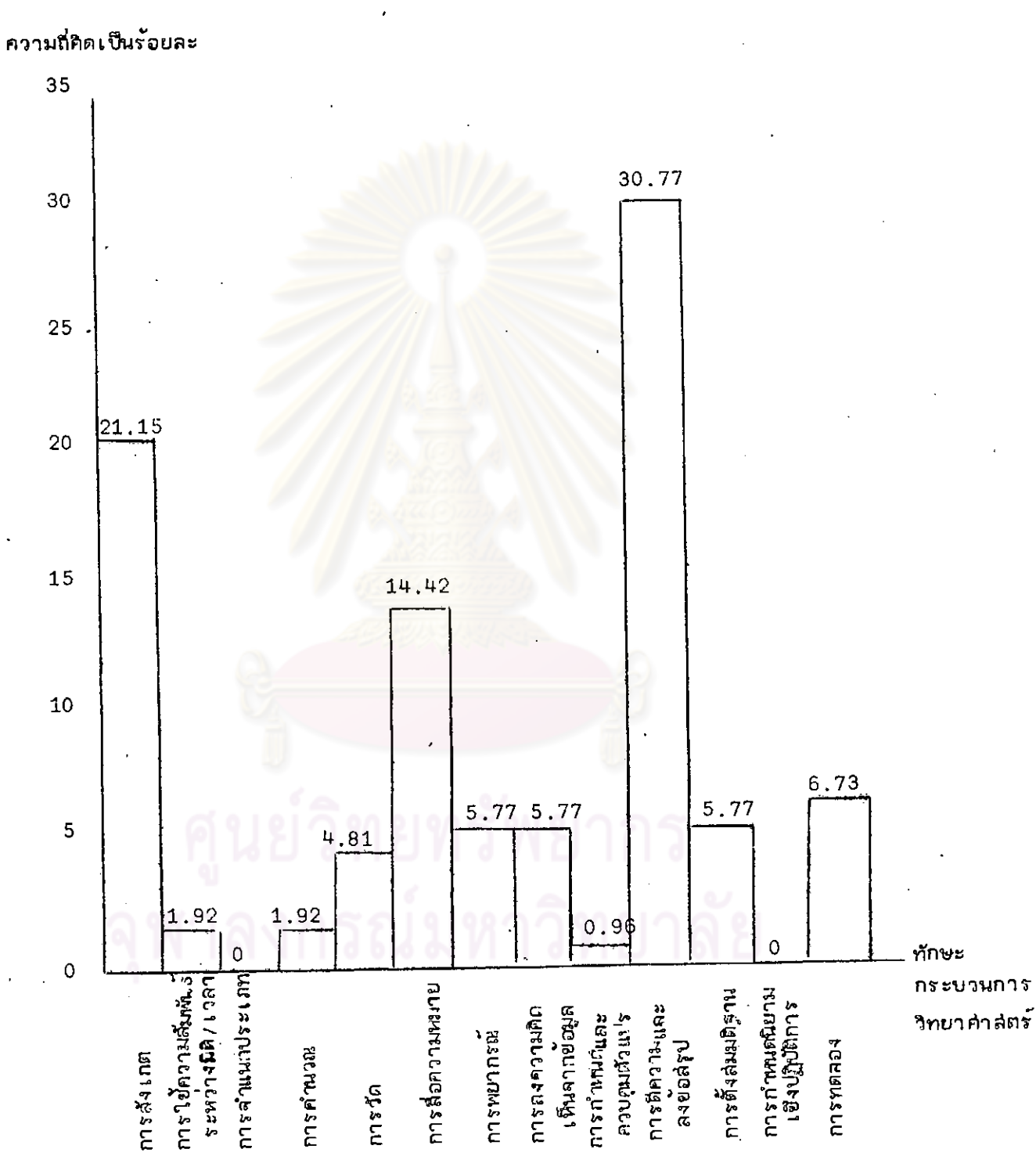

รูปที่ 3

กราฟรูปที่ 3 แล่ดงความถี่ยองทักษะกระบวนการวิทยาคำลัตร์ คิดเป็นร้อยละที่ปรากฏในหนังสือ แบบเรียนชีววิทยา เล๋ม 3 (บทที่ 17-25)

ความถี่ติดเป็นร้อยละ

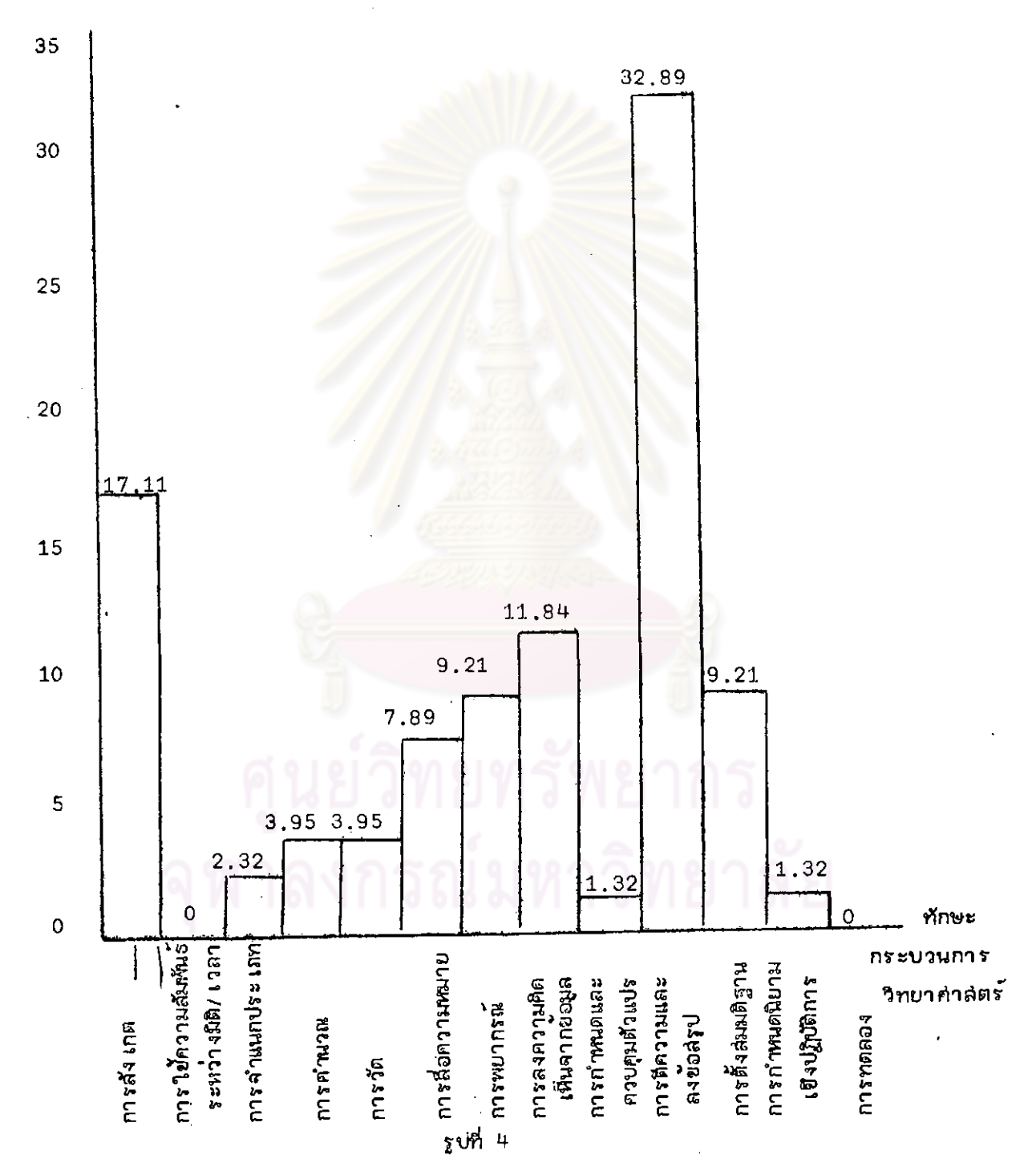

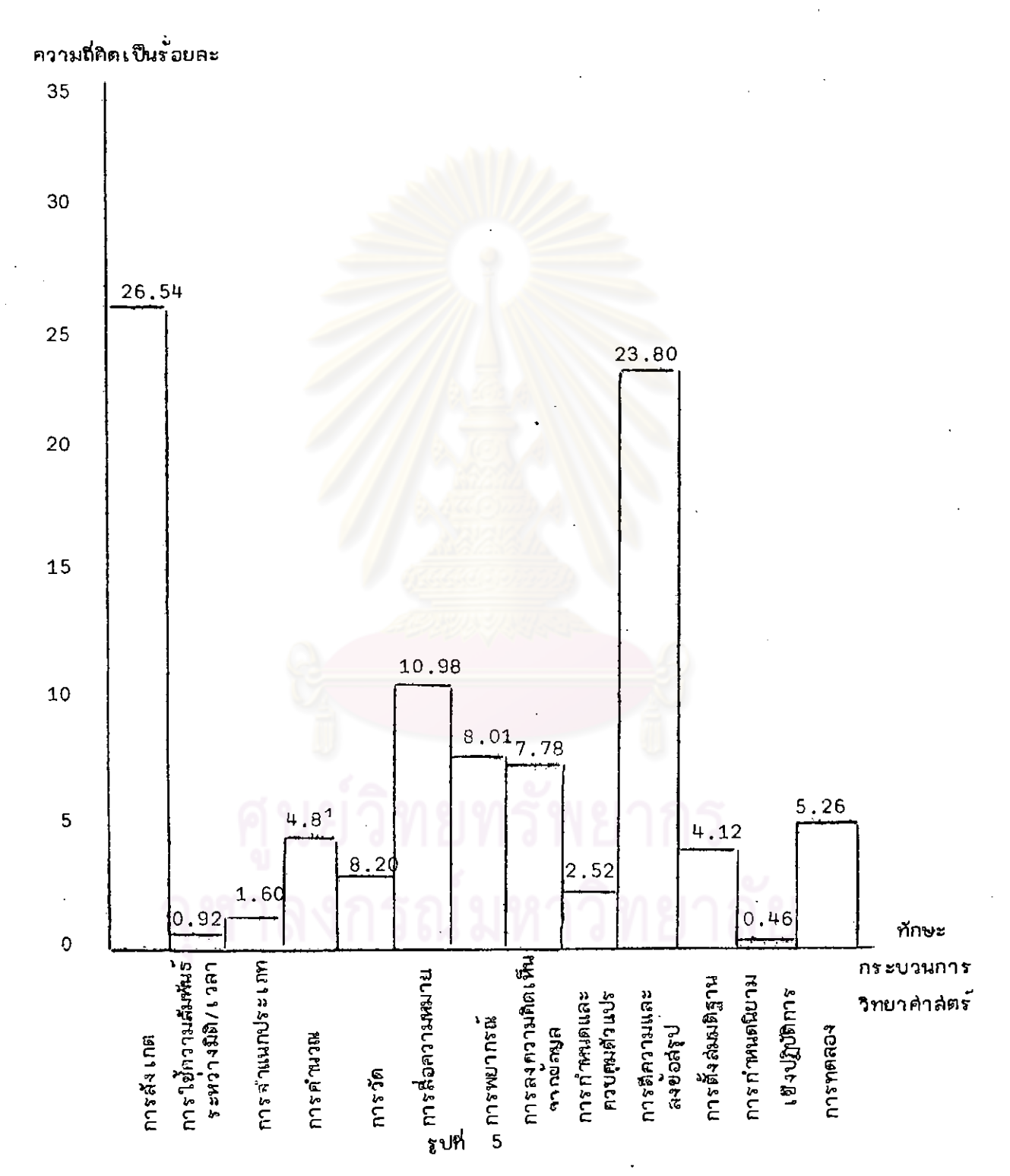

# ตอนที่ 2 เป็นผลการเปรียบเทียบทักษะกระบวนการขั้นพื้นฐานและขั้นสูง

ดารางที่ 8 แล้วจะเลขาวระบบกับบนทักษะกระบวนการขั้นพื้นฐานและขั้นดังที่ปร่ากฏในแต่ละบท<br>ตารางที่ 8 แล้วจะเลการเปรียบเทียบทักษะกระบวนการขั้นพื้นฐานและขั้นดังที่ปร่ากฏในแต่ละบท

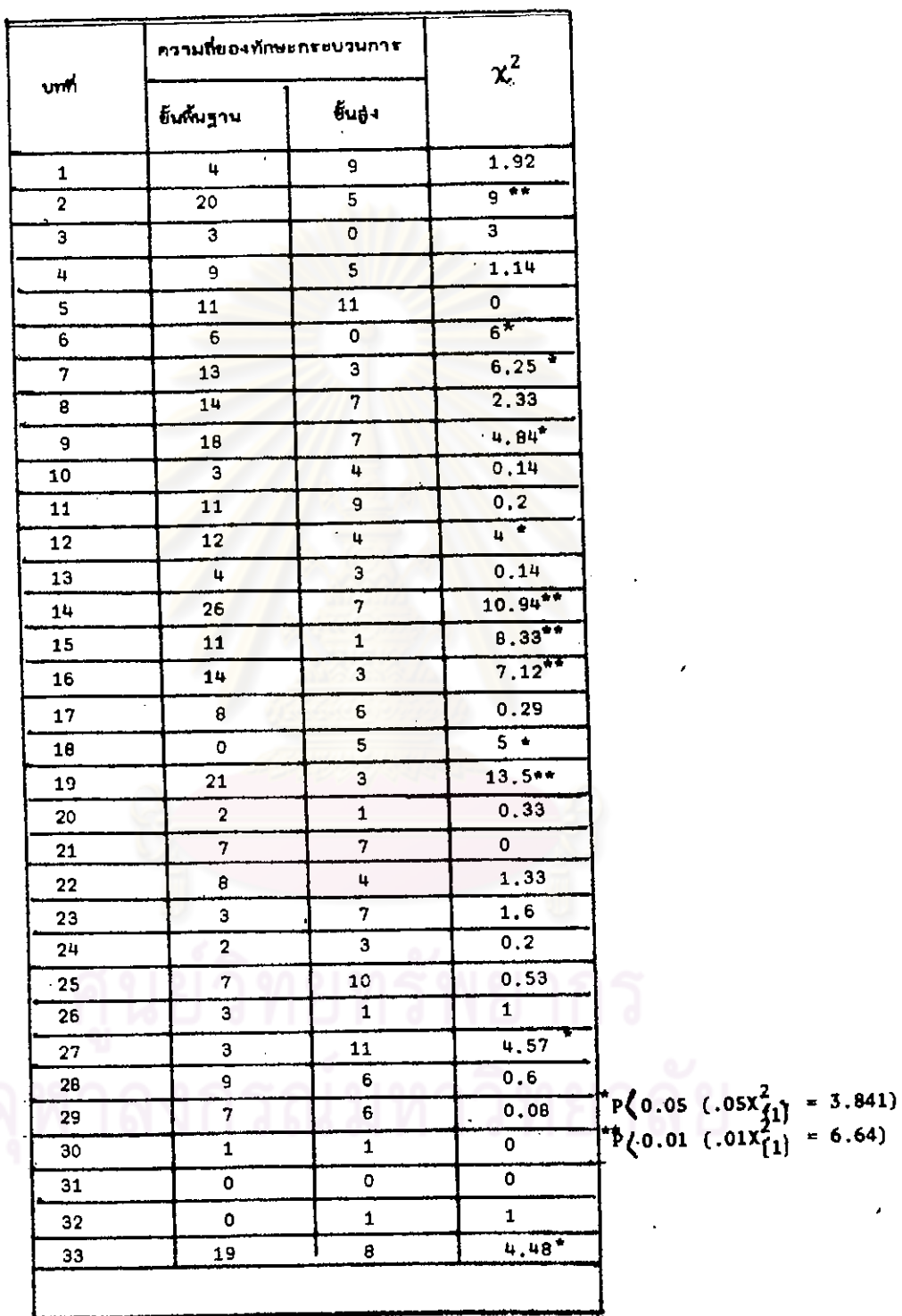

 $\ddot{\phantom{0}}$ 

 $\ddot{\phantom{a}}$ 

 $\mathbb{R}^2$ 

 $\ddot{\phantom{1}}$ 

 $\ddot{\phantom{1}}$ 

57

 $\overline{\phantom{a}}$ 

จากตารางที่ 8 ซึ่งแล้ดงผลการเปรียบเทียบความถี่ยองทักษะกระบวนการขั้นพื้นฐาน และ ขั้นลู่งในแต่ละบทของแบบเรียนยิววิทยาทั้ง 4 เล่ม ปรากฏผลดังนี้

1. บทเรียนที่ 2,14,15,16 และ 19 มีความถี่ของทักษะกระบวนการยั้นพื้นฐานแตกต่าง จากความถี่ของทักษะกระบวนการขั้นลูง อย่างมีนับสำคัญ ที่ระดับ 0.01 และแต่ละบทมีความถี่ยอง ทักษะกระบวนการขั้นที่แฐานมากกว่ายั้นลูง

2. บทเรียนที่ 6,7,9,12,18,27,33 มีความสี่ของทักษะกระบวนการขั้นพื้นฐานแตกต่าง จากความถี่ของทักษะกระบวนการชั้นลูง อย่<mark>างมีนัยสำคัญที่ระดับ</mark> 0,05 โดยบทเรียนที่ 7,9,12 และ 33 มีความถี่ของทักษะกระบวนการขั้นพื้นฐานมากกว่า คว<mark>ามถี่ของทัก</mark>ษะกระบวนการขั้นลูง ส่วนบทที่ 18 และ 27 มีความถี่ยองทักษะกระ<mark>บวนการขั้นสู่งมากกว่าความถี่ยองทักษะกระบวนการขั้นพื้นฐาน</mark>

3. บทเรียนนอกเหนือจ<mark>ากที่กล่าวในข</mark>้อ 1 และ 2 ไม่มีความแตกต่างระหว่างความถี่ของ ทักษะกระบวนการขั้นฟื้นฐาน กับค<mark>วามถี่ของทักษะกระบวนการขั้นสูงอย่างมีนั</mark>บสำคัญ ที่ระดับ 0.05

 $\hat{\mathbf{r}}_i$ 

ดารางที่ 9 แล่ดงผลการเปรียบเทียบทักษะกระบวนการยั้นพื้นฐาน และยั้นลงที่ปรากฏในหนังสือแบบ เรียนชีววิทยาแต่ละเล่มและรวมทั้ง 4 เล่ม โดยใช้  $\chi^2$ -Test

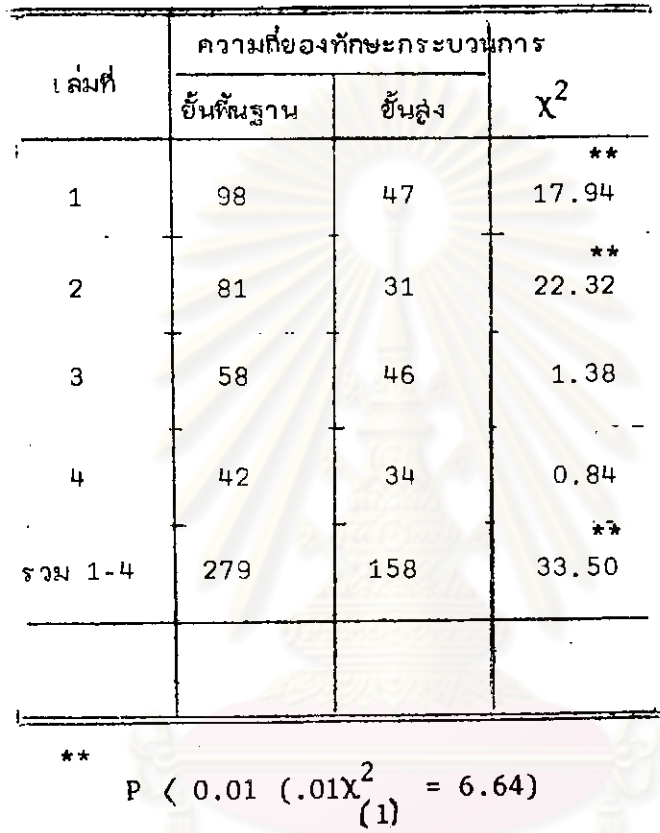

จากตารางที่ 9 ซึ่งแล่ดงผลการเปรียบเทียบความถี่ยองทักษะกระบวนการขั้นพื้นฐานและ ขั้นสูงปรากฏผลดังนี้

1. แบบเรียนเล่มที่ 1 และ 2 มีความถี่ของทักษะกระบวนการขั้นพื้นฐาน แตกต่างจาก ความถี่ของทักษะกระบวนการขั้นลุ่ง อย่างฝีนัยสำคัญ ที่ระดับ 0.01 และมีทักษะกระบวนการชั้นทิ้นฐาน มากกว่าทักษะขั้นล่ง

2. แบบเรียนเล่มที่ 3 และ 4 มีความถี่ของทักษะกระบวนการยั้นพื้นฐานไม่แตกต่ำงจาก ทักษะกระบวนการยั้นลุ่ง อย่างมีนัยสำคัญที่ระดับ 0.05

3. แบบเรียนรวมทั้ง 4 เล่ม (1-4) มีความถี่ของทักษะกระบวนการขั้นพื้นฐานแตกต่ำง ลากทักษะกระบวนการขั้นสูง อย่างมีนัยสำคัญ ที่ระดับ 0.01 มีทักษะกระบวนการพื้นฐาน มากกว่า ทักษะกระบวนการขั้นลุ่ง